## **CAJA DE SEGURO SOCIAL DIRECCIÓN EJECUTIVA NACIONAL DE PRESTACIONES ECONÓMICAS**

## SOLICITUD PARA EL PAGO DE LA PENSIÓN O JUBILACIÓN .POR EL SISTEMA DE ACH

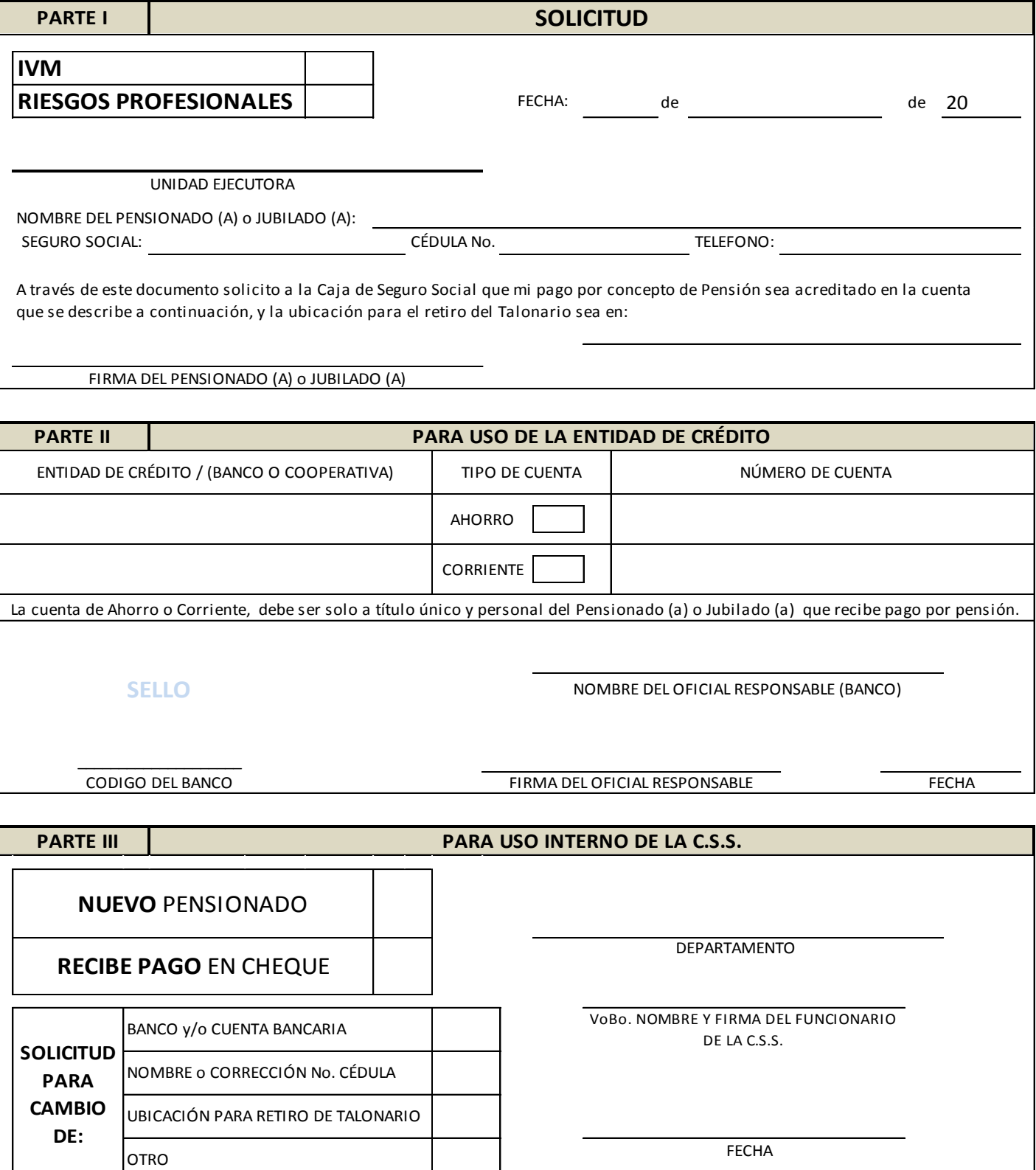

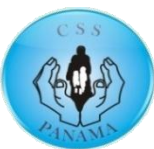

## **INSTRUCTIVO**

## **"**SOLICITUD PARA EL PAGO DE LA PENSIÓN O JUBILACIÓN .POR EL SISTEMA DE ACH"

Este trámite consiste en formalizar el pago de la pensión por acreditamiento a una cuenta de ahorro o corriente.

Para llenar la solicitud se debe seguir el siguiente instructivo:

**PARTE I:** Le corresponde llenarla al personal responsable que atenderá al Pensionado (a) o Jubilado (a) en la Agencia, el mismo indicará lo siguiente:

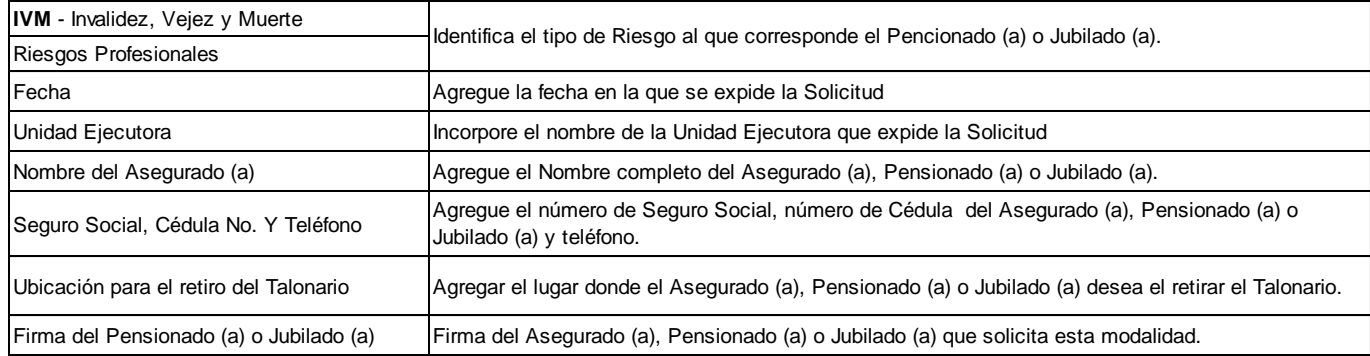

PARTE II: Le corresponde a la Entidad de Crédito, que elija el Pensionado (a) o Jubilado (a) donde desea recibir sus pagos, le corresponderá al oficial responsable llenarla.

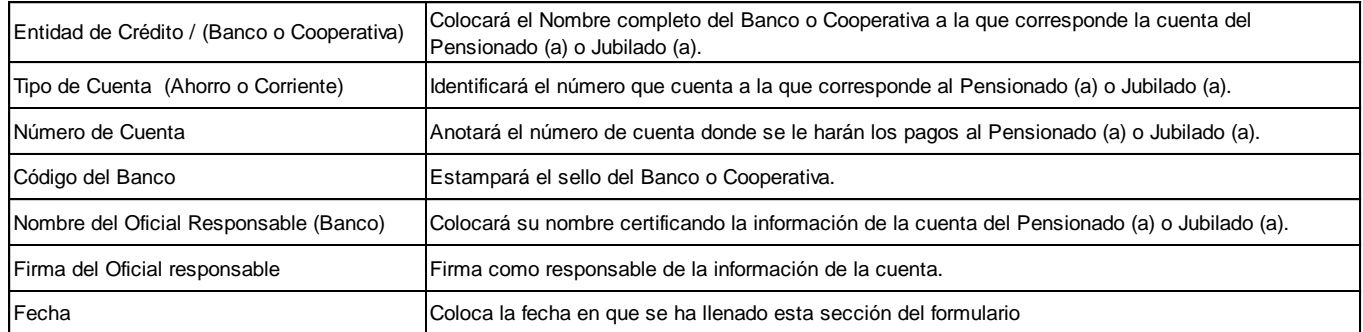

PARTE III: Le corresponde llenarla al personal responsable en la Agencia que reciba la solicitud, el cual verificará que se encuentre completa toda la información de la Parte I y Parte II antes indicada y procederá a completar el documento.

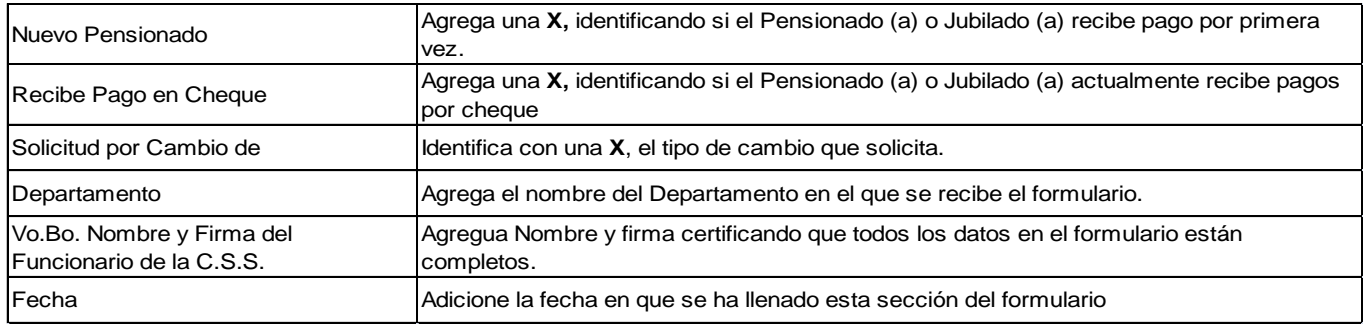